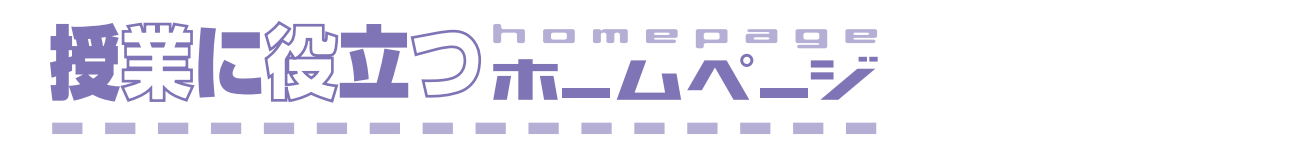

 $OS$  ii

 $\mathbf i$ 

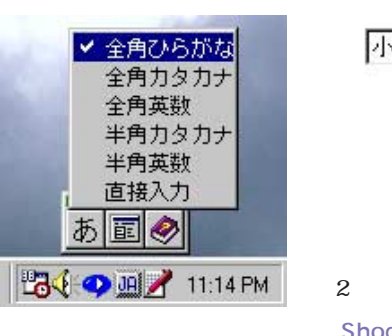

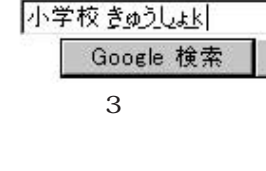

Shodouka

Global IME

## Shodouka http://web.shodouka.com/ Location: URL ego! en the spot sequence and the spot sequence and the spot sequence of  $\mathcal{L}$

Shodouka

Global IME

vi vi

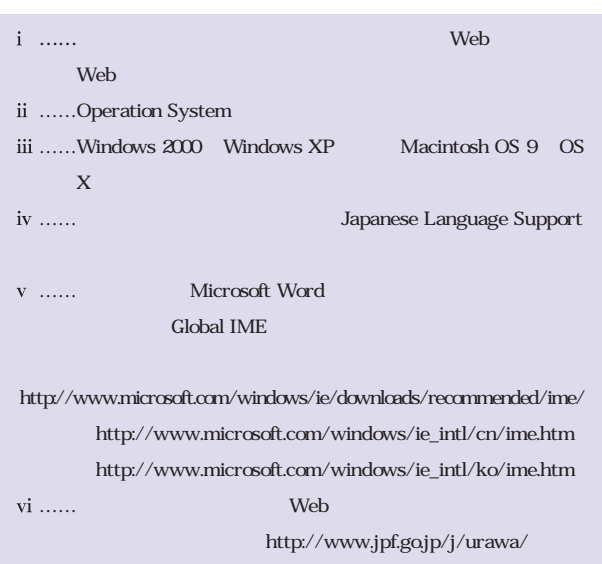

**Global IME** 

まず、Windows 使っている人は、Global IME という

WWW Global IME 1 Internet Explorer Tools Windows Update 2 Windows Update Product Updates **Server Updates** Japanese Input Method Editor  $\qquad \qquad$   $\,$   $\,$ 

Google

Global IME

<http://www.google.com/intl/ja/>

Google

 $\label{eq:V} \mathbf{V} = \mathbf{V}$ 

Japanese IME 2012

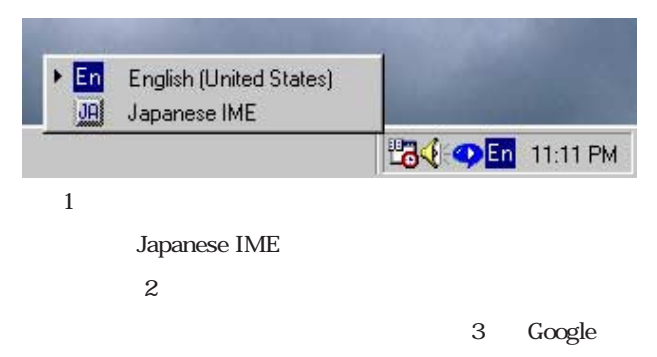